#### TITULO:

Execucão Controlada de Programas

#### **RUTORES:**

José Roque Voltolini da Silva \* + Deoni Luiz Segalin \*\* + Renata Vieira XXX + Paulo A. de Azeredo XXXX

#### ENTIDRDE:

Universidade Federal do Rio Grande do Sul Curso de Pós-Graduação em Ciência da Computação Av. Osvaldo Aranha, 99 Porto Rlagre - RS Fone: (0512) 21-2161

#### RESUMO:

Este trabalho descreve um método para execução controlada de programas escritos em Pascal, objetivando auxiliar o programador no processo de desenvolvimento e depuração de programas.

R execução do programa pode ser normal ou reversa, e o processo pode ser continuo ou passo a passo.

#### I. INTRODUCRO

O presente trabalho descreve um ambiente interativo de programação com facilidades para criar, executar e depurar proscamas.

O trabalho objetiva estimular a concepção de programas com alto nivel de abstração, promovendo programação por  $UW$ refinamento passo a passo, poupando o usuário de frustrantes detalhes de sintaxe durante a escrita de programas.

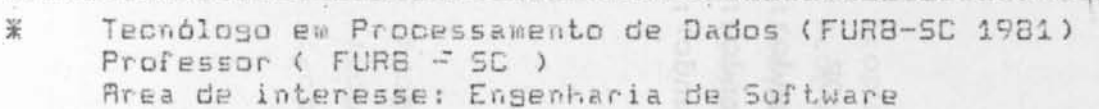

- **\*\*** Bacharel em Ciências económicas (UFSC - 1981) Area de interesse: Banco de Dados
- **XXX Tecnólogo em Processamento de Dados (UFRGS)** Area de interesse: Inteligencia Artificial
- XXXX Mestra e Doutor em Informática (PUC RIO) Pesquisador e professor CPOCC-UFRGS. Area de interesse : Linguagens de Programação

Mestrandos em Ciência da Computação (UFRGS)  $+$ 

Os programas são criados na forma top-donw pela insergão de novas declarações e expressões na posição do cursor com o esqueleto previamente moldado. Os moldes são gerados por comandos, mas expressões e declarações são construídas caracter a caracter, sendo impossível cometer erros em gabaritos, pois são pré-definidos.

Erros em textos de usuários são imediatamente detectados. são analisados pelo editor, frase por frase, dando ao pois usuário a certeza de que, ao finalizar a edição de um programa, o mesmo estará livre de erros de sintaxe.

Além da edição, o trabalho enfatiza a execução controlada programas, que tanto pode ser na forma normal como na forma  $dP$ reversa. A execução poderá ser contínua ou passo a passo, permitindo assim que o usuário acompanhe a mudança de estados do programa.

A execucão passo a passo permite ao usuário interromper o programa no ponto desejado. Na execução continua esta parada será aleatória, caso não tenha sido pré-determinada.

Na execução reversa as ações são desfeitas passo a<br>passo e as variáveis assumirão os valores possuídos em estados anteriores. Com isso, o usuário poderá retroceder a execução até onde desejar, corrigir erros nos comandos contidos na região onde as acões foram desfeitas, retomando, após a execução dos mesmos. Cabe neste ponto salientar o fato de que existem-algumas ações que não podem ser desfeitas, como por exemplo aquelas que envolvem os comandos de impressão, comandos de transmissão de dados, etc.

#### II. INTERFACE COM O USUARIO

#### 2.1- Execução normal

A execucão de um prosrama é normalmente feita do inicio ao fim do mesmo, a menos que haja interferência do usuário no sentido de mudar este comportamento.

As opeões de mudanca que o usuário tem são:

- marcar um trecho para ser executado;
- definir o modo de execução e
- selecionar variáveis para serem acompanhadas.

No primeiro caso, a execução será do início do prostama até o ponto marcado, quando será mostrado em destaque a instrução pu linha do prosrama, que está sendo executada. Caso exista alguma chamada de procedure dentro do trecho marcado, ela será totalmente executada mesmo estando fora do escopo definido.

Se o usuário, ao definir o modo de execução, optar por

"passo a passo", terá que teclar (ENTER) após a execução de cada instrucão. No entanto, se a opcão foi "execução contínua", poderá ainda determinar um tempo de espera (delay) entre uma instrupão e outra.

Caso o usuário tenha selecionado algumas variáveis para serem acompanhadas; as mesmas serão mostradas em uma janela no video, onde aparecerão todos os valores assumidos durante a execução do programa.

Durante o processo de execução, o usuário poderá interpara fazer uma análise mais detalhada das variáveis rompé-lo naquele momento, e se desejar poderá alterar os valores das mesmas e retomar a execução.

2.2- Execução reversa

R execução reversa comporta-se de forma análoga à descrita na execução normal, quanto à seleção, wodo de execução, selecão de variáveis e trocas de valores.

A opcão por esta modalidade poderá ser feita a qualquer momento pelo usuário. Quando isto ocorrer, o sistema solicitará do usuário que informe o modo de execução, ou seja, se será continua ou passo a passo. Caso a oppão tenha sido "execução continua", o sistema entrará em modo de edipão e o usuário marcará o fim do trecho. Após isto, o sistema retornará a execução e o comportamento é o mesmo descrito anteriormente.

Se a oppão for "passo a passo", o sistema automaticamente comecará a execução e destacará a instrução que esta sendo executada e esperará que o usuário tecle (ENTER) para continuar.

### III, EXECUÇAD CONTROLADA

#### 3.1. Justificativa

O objetivo do controle da execução de um programa é permitir paradas, troca de valores de variáveis e execução reversa. Dentro do controle será oriado um arquivo histórico onde serão suardados os valores das variáveis que tiverem seu conteúdo mudado durante a execução. Este arquivo será consultado na execupão reversa, quando as apões serão desfeitas e as variáveis serão atribuídos os valores referentes a estados anteriores.

**SANFAS CO. ALT SAL** 

#### 3.2. Descricão

Ro programa em execução serão atribuidos enderecos cada linha. Estes endereços farão parte do arquivo histórico.

No arquivo histórico serão guardadas basicamente três tipos de informações, que são: o endereço da linha atual, o valor da variável no estado anterior e o endereço da variável na tabela de variáveis ,

Além do arquivo histórico, existe uma tabela de variáveis que contém o nome da variável e o seu valor corrente.

No decorrer da execução do programa, o arquivo histórico vai recebendo os valores alterados na tabela de variáveis, associados a informações que situam a atribuição no contexto, como o número da linha atual e endereco na tabela de variáveis.

O processo de execução reversa utiliza o arquivo histórico e a tabela de variàveis da seguinte forma:

- O usuário determina a extensão de um trecho do programa a retornar;
	- De cada registro do arquivo histórico, obtém-se o endereço na tabela de variáveis e o conteúdo com o qual a tabela serà atualizada;
	- O processo é repetido alé o 'final do trecho de programa que foi marcado pelo usuário.

No inicio do bloco ê colocado um registro no arquivo histórico com o campo "número da linha do programa" com o endereco de inicio do bloco e os demais campos zerados. A utilidade deste artificio será comentado mais adiante em chamadas de blocos.

#### IV- MANUSEIO DE VARIAVEIS NO ARQUIVOHISTORICO E VARIAVEIS DURANTE A INTERPRETACAD DO PROGRAMA I TABELA DE

4.1- Chamadas de blocos ("PROCEDURES")

No inicio da execução de um bloco é criado no arquivo histórico um regislro com o número da linha inicial do bloco ("PROCEOURE"), com os demais campos zerados (conteúdo anterior e endereço na tabela de variàveis). As variàveis que a "PROCEOURE" possue são também criadas (inclusive as variáveis parâmetros, caso existam). As variàveis parâmetros são inicializadas com o valor passado pela chamada. As variáveis locais da "PROCEDURE" serão inicializadas com zero ou vazio, conforme o tipo.

Ro final da "PROCEDURE", todas as informações sobre a mesma serão excluidas da tabela de variáveis e do arquivo histó-

rico, preservando apenas as alterações feitas nas variáveis slobais que eventualmente tenham sido utilizas pela "PROCEDURE". Se um bloco for declarado com parâmetros de entrada/saida, no final da execução deste bloco serão atualizadas as variáveis do bloco que o chamou (passando o valor atual dos parâmetros).

### PROGRAMA EXEMPLO

1 PROGRAM exemplo2;  $2 \text{ VHR } a$  $3. b.$ c : INTEGER;  $\ddot{q}$ 5 PROCEDURE proc1 (d,e: INTEGER); 6 URR F : INTEGER; 7 BEGIN<br>
7 IF d > e<br>
8 THEN f := e  $8$  $\overline{9}$  ELSE IF  $\overline{e}$  of  $\overline{e}$  and  $\overline{e}$ THEN f = d  $10 -$ ELSE  $f := 1$ ;  $11$  $12$   $c:= (d+e) / f;$ 1Z END; 13 BEGIN  $a:= 10;$  $14$  $b := 2;$ proc1 (a,b); 15  $16$   $C! = C + 11$ 16 END.

Situação da tabela de variáveis e do arquivo histórico após as execuções das linhas 1 a 4 (definição de variáveis) e 13 a 14 (programa principal):

TRBELA DE VARIAVEIS Sequência Nome da varisvel Contendo corrente the first searches and the contract and the  $10$ 1  $\tilde{n}$ **BATEIN BULLARA OR 2 MIRTU 30 MIRTI-UI 02 BINDER**  $3 - 3$ 

RROUIVO HISTORICO

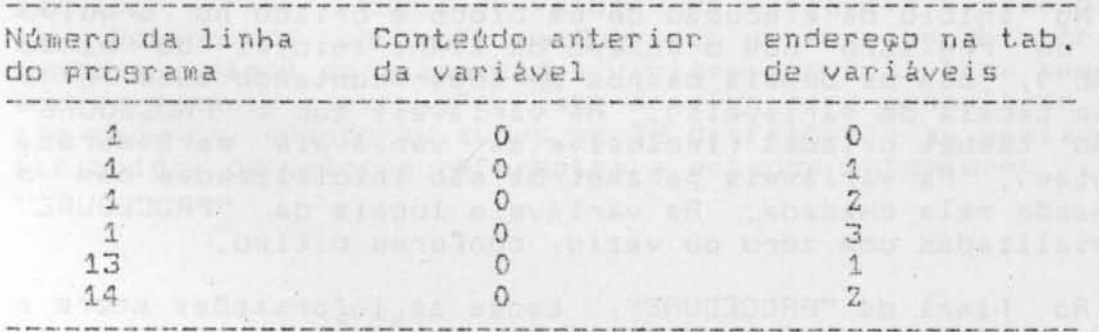

Situa810 da tabela de var iáveis *e* do arquivo histórico na continuação da execução da linha 15 (chamada de "PROCEDURE") e após as execuções das linhas 5 a 12:

# TRBELA DE VARIAVEIS

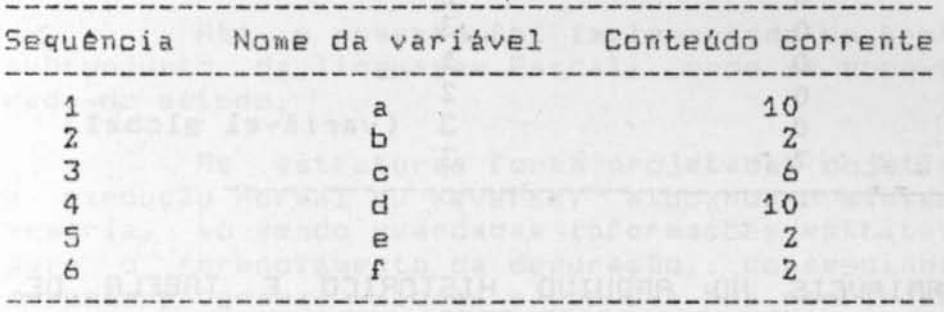

# ARQUIVO HISTORICO

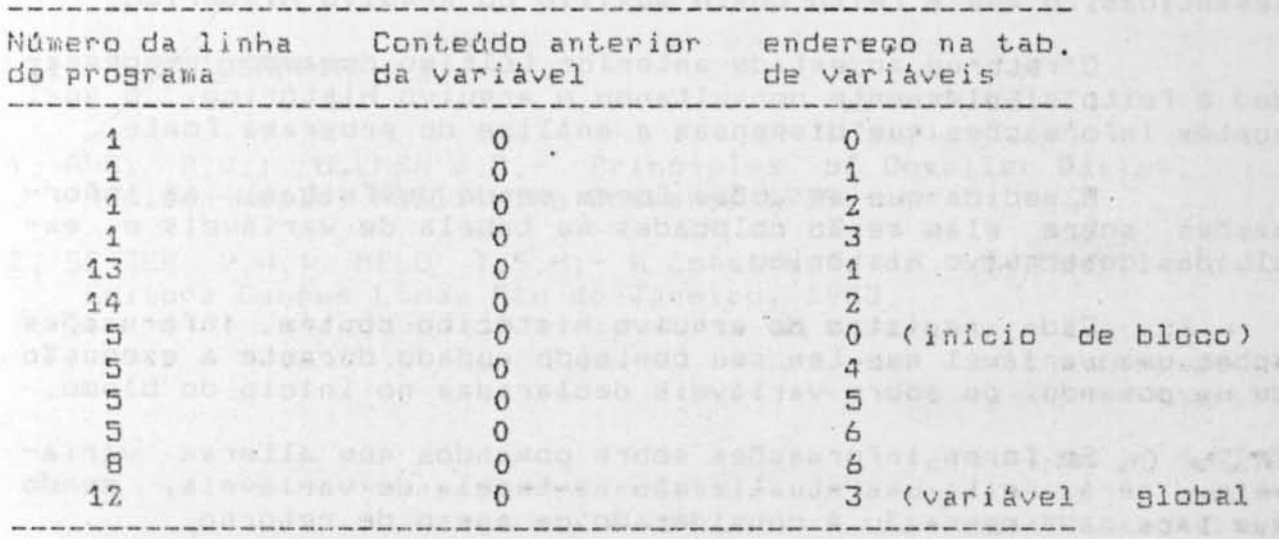

Situação das tabelas após a continuação da execução (a partir da  $linha$  15) até o final (linha 16):

TABELR DE VARIRVEIS Sequência Mome da variável Conteúdo corrente  $\frac{1}{2}$ 3 a b c 10 2 B

17

03196721H BUFLIDAR

2 12 1493

### ARQUIVO HISTORICO

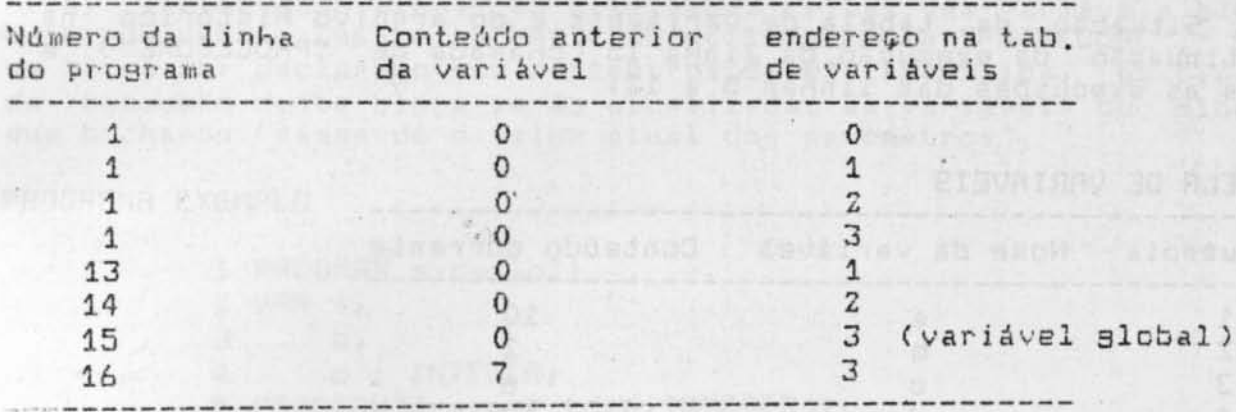

#### V- MANUSEIO DE VARIAVEIS NO ARQUIVO HISTORICO E TABELA DE VARIAVEIS DURANTE A INTERPRETAÇÃO REVERSA

A execução reversa consiste em desfazer ações semânticas, o que é feito com o auxilio do arquivo histórico.

O retorno ao estado anterior (óltimo comando processado) é feito simplesmente consultando o arquivo histórico, o qual contém informações que dispensam a análise do programa fonte.

A medida que as acões forem sendo desfeitas, as informações sobre elas serão colocadas na tabela de variáveis e excluidas do arquivo histórico.

Cada registro do arquivo histórico contém informações sobre uma variável que tem seu conteúdo mudado durante a execução de um comando, ou sobre variáveis declaradas no início do bloco.

5e forem informacões sobre comandos que alteram variáveis, será feita uma atualização na tabela de variáveis, sendo que para cada operação é considerado um passo de retorno.

Se forem informações sobre variáveis declaradas no início de bloco, a tabela de variáveis será atualizada tantas vezes quantas forem as variáveis declaradas, e será considerado um único passo de retorno. O reconhecimento deste fato é caracterizado pela presença contigua nos registros anteriores do mesmo enderego no campo "enderego da linha atual" no arquivo histórico.

Quando na execução reversa de um comando de laço ("while" do Pascal), se o bloco for marcado no comando que o inicia (início do "while") e for escolhido a opçao "execução reversa continua", todos os laços serão desfeitos automaticamente. Caso haja interesse de parar no meio do laço, interrompe-se e escolhe-se a opção passo a passo para desfazer e ou executar, até encontrar a situação desejada.

#### VI - CONCLUSRO

Este trabalho descreve um método para execução normal e reversa de um programa em Pascal, prevendo facilidades de controle sobre a mesma, facilitando a depuração de programas pelo usuário.

Até o momento foi implementado um protótipo usando um subconjunto da linguagem Pascal, onde se pode comprovar a validade do método.

As estruturas foram projetadas objetivando simplificar a execução normal ou reversa, alocando o minimo necessário de memória, só sendo guardadas informações estritamente necessárias para o gerenciamento da depuração, conseguindo-se desta forma **depurar program as** ~I aiores **e coro Ulna boa performance.** 

# VII - BIBLIOGRRFIA

- 1, AHO, A.V.; ULLMAN J.D.-<sup>'</sup> Principles of Compiler Design, Addison-Wesley Publishing Company, 1979.
- 2. SETZER V.W.; MELO I.S.H. A Construção de um Compilador, Editora Campus Ltda, Rio de Janeiro, 1983.

control of contact as several at escreen also assigned on the

THE R. P. LEWIS

Supply the way to be the first

which control with the first of the control of the first and the state of the state of the

the complete the set of the set of the state of the set of the set of the set of the set of the set of the set